# 1. Introducción

En la Unidad 4B comenzamos a estudiar la dinámica de sólidos rígidos. Esta semana estudiaremos la dependencia de la energía cinética de rotación con el momento de inercia y la diferencia de energía potencial de un cuerpo.

Para ello utilizaremos en efecto un péndulo físico (es decir, no puntual) compuesto por una barra homogénea de longitud  $2L = 0.6$ m, y una barra del mismo material pero largo L cruzada a la primera (esta última la denominaremos cruceta). Es decir, tenemos una especie de  $T$  sujeta cerca de su extremo por un eje fijo en torno al cual es sistema podrá girar libremente. Ojo que el mismo sistema lo volverán a utilizar en tres semanas más.

El objetivo de esta experiencia es estudiar el teorema de conservación de energía. La idea es soltar la barra desde el reposo a una posición inicial fija, y medir la velocidad angular y el cambio de altura del centro de masa un intervalo de tiempo después. Luego podrán contrastar el valor de la energía cinética de rotación experimental obtenida a partir de la medida de velocidad angular, con la energía cinética de rotación teórica calculada a partir del teorema de conservación de la energía mecánica.

El montaje experimental les permitirá definir cuatro configuraciones distintas (posiciones de la cruceta), y luego podrán graficar las cantidades medidas y calculadas en función de la posición de la cruceta. Pongan atención a la forma funcional de dicha dependencia (teórica) y a los posibles errores que permitan o no obtener dicha función a partir de las mediciones.

En este documento los guiaremos a través de las mediciones que esperamos que realicen y su modo de presentación. El informe se entregará en un documento aparte más conciso.

# 2. Guía Práctica

# A. Objetivos

- Conocer el efecto de la geometr´ıa sobre el momento de inercia de un cuerpo.
- verificar el principio de conservación de la energía mecánica.
- Identificar errores aleatorios y sistemáticos en la medición  $y/\sigma$  en el cálculo de la energía cinética de rotación.

### B. Materiales

- Prototipo de barra soporte universal.
- Regla de 0.6 m de longitud con rodamiento cerca de un extremo.
- Regla de 0.3 m de longitud (cruceta para formar la T).
- $\blacksquare$  Cámara web y software de visualización.
- Regla y/o transportador.

El montaje experimental es muy sencillo, sólo deberán cambiar la posición de la cruceta para realizar las distintas mediciones. Noten que al variar la posición de la cruceta, varía tanto la posición del centro de masa de la T, como su momento de inercia (en este caso en torno al eje de rotación del extremo superior).

#### C. Experiencias

#### 1. Preliminares [1 punto]

Al inicio de cada experimento es necesario verificar el funcionamiento correcto de los elementos a usar. Hoy utilizarán una cámara web para grabar la caída de la T desde una posición inicial no-vertical y desde el reposo. Deje caer desde el reposo la T desde diversas posiciones iniciales: ¿Cuánto tiempo demora la T en pasar por la vertical? ¿Depende de la posición inicial? ¿Cuán repetibles son las condiciones iniciales?

La cámara graba 30 cuadros por segundo, luego el tiempo de integración de cada cuadro es de aproximadamente  $1/30$  de segundo. El uso de la cámara web está documentado en el documento anexo Uso-CamaraWeb.pdf. ¿Cuán nítidas son las imágenes obtenidas? ¿Con qué precisión se puede medir el eje o un borde de la T en las imágenes grabadas?

La velocidad angular de la T la medirán a partir de la comparación de dos cuadros consecutivos en el video que graben; el objetivo es aproximarse a la velocidad angular instantánea en el momento de pasar por la vertical, luego la precisión de dicha medida será mejor si la T cae más lento. Por otro lado, es necesario que el centro de masa de la T baje una distancia apreciable para poder utilizar el principio de conservación de la energía mecánica.

### Elija la posición inicial óptima para realizar este experimento.

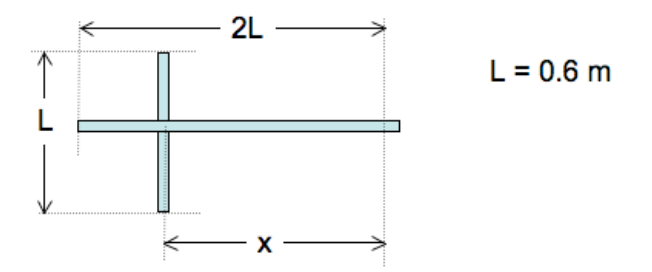

## 2. Experiencia 1: Velocidad angular de la barra [4 puntos].

Llamen  $x$  a la distancia entre el eje de rotación y la posición de la cruceta. Luego en esta experiencia realizarán mediciones con valores de x aproximadamente de  $0.15, 0.30, 0.45, y, 0.60$ m.

a) Para cada posición x buscamos medir la velocidad angular máxima de la barra (al pasar por la vertical) al soltarla desde la posición inicial definida por su grupo. Una vez grabado el video, la velocidad angular medida ( $\omega_{med}$ ) la obtendrán a partir de los cuadros más cercanos a la vertical utilizando el software ImageJ.

Dado que la medida de  $\omega$  no es demasiado precisa, buscamos mejorar los estimadores de la velocidad angular real, repitiendo el experimento 5 o más veces y calculando el promedio. La desviación estándard de dichas medidas será un estimador del error aleatóreo de sus mediciones. Se sugiere partir con el valor máximo de  $x$ .

El resultado de este experimento debe ser cuatro valores (uno por cada configuración x) de la velocidad angular  $\omega$  al pasar por la vertical con su error aleatorio (ver informe).

- b) Ahora buscamos calcular teóricamente la velocidad angular esperada  $(\omega_{calc})$ . Se sugiere modelar la T como dos barras delgadas y despreciar la distancia entre el rodamiento y el extremo de la barra larga. Está de más recordarles que esta parte la pueden preparar antes de llegar a la sala Galileo.
	- Determine la posición del Centro de masa en función de  $x$ .
	- Determine el momento de inercia de la T en función de  $x$ .
	- Encuentre una ecuación para la velocidad angular esperada  $\omega_{calc}$ .
	- Calcule en Matlab  $\omega_{calc}(x)$ . Se sugiere definir en Matlab un vector  $x_{calc}$  con más puntos que las cuatro posiciones medidas, de modo de obtener una curva más suave en el gráfico, ejemplo x-calc:0.05:0.025:0.55;
- $c)$  Finalmente comparar el resultado experimental con el resultado teórico.
	- Para ello haga un gráfico de  $\omega_{med}$  vs x en Matlab en el que cada punto medido aparece con su barra de error, utilize el comando errorbar. Adjuntar al mismo gráfico la curva teórica $\omega_{calc}$ vs  $x$  con una línea contínua.

```
Ejemplo de gráfico
```

```
errorbar(x,omega_exp,err_omega,'+')
hold on
plot(x_calc,omega_calc)
```
Imprimir y Adjuntar al informe una copia impresa del gráfico bien rotulado con unidades en ambos ejes, fecha y grupo.

- Suponiendo que la velocidad angular calculada  $\omega_{calc}$  es exacta, pueden estimar los errores de sus mediciones como  $\omega_{med} - \omega_{calc}$ , ¿cómo se comparan estos errores con el error aleatorio estimado más arriba? ¿Por qué?
- 3. Conclusiones [1 punto]